# **Graph Application Language** (GAL)

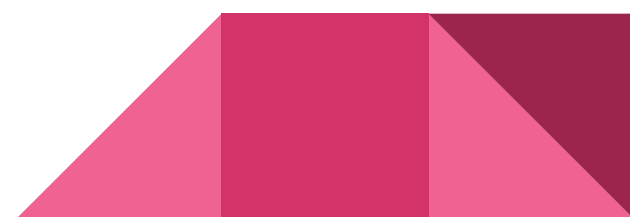

## **The Team**

Anton: GAL language Guru

Andrew: Test Master

Donovan: Manager

Macrina: Standard Library Creator

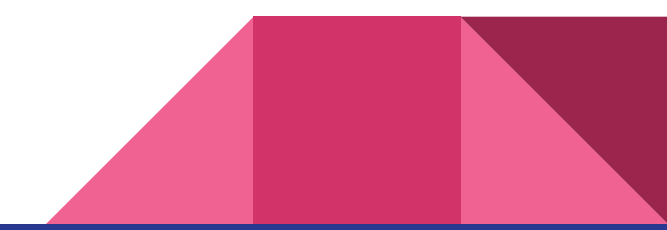

# **The Aim**

Creating a programming language that makes graph programming a piece of cake.

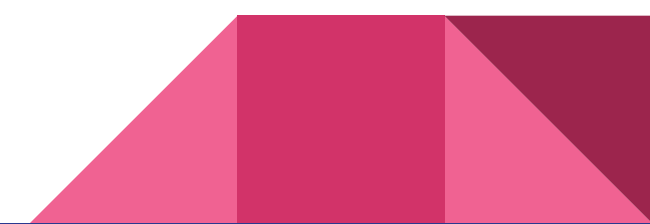

### **Compiler Architecture**

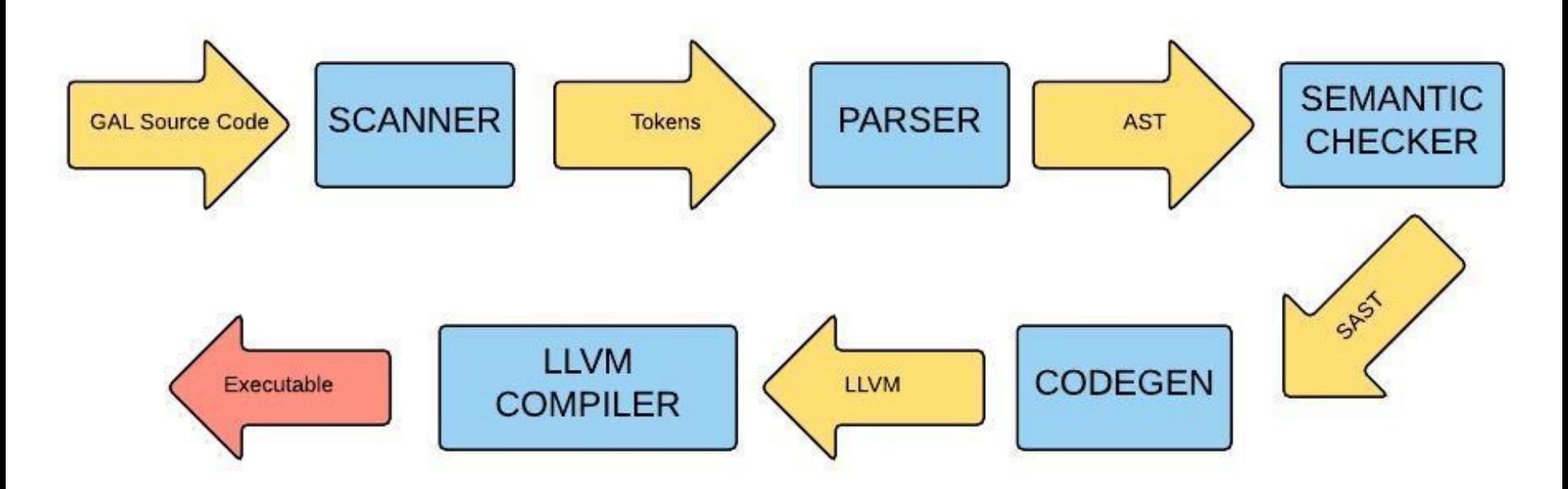

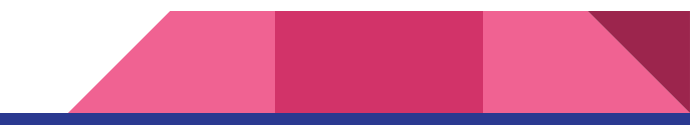

#### **Language Features**

/\*Types\*/

int string node edge ilist slist nlist elist

```
/*Declaring a Function*/
int foo(int bar){
    bar = bar+1;
    Return bar;
}
```

```
/*Operators*/
 + - * / = > < >= <= ==
  != ! |node/edge|
```

```
/*Control Flow*/
while(x==x){
    print_str("HELLO");
}
```
# **Language Features**

List of Built-Ins for I/O and others:

- + print\_int
- + print\_str
- + print\_endline
- + streq
- List of Built-Ins for Graph:
	- + length()
	- + next()
	- + pop()
	- + peek()
	- + add()
- List of Built-Ins for Edges:
	- + source()
	- + dest()
	- + weight()

### **The First Program- Hello World**

```
/*Things written in here are comments
and they are multi line compatible*/
```
}

}

```
int main(){
    string x = "HELLO WORLD!";
    print str(x);
    /*Defining a Graph using node*/
    node n1 = | "A" : 2, "B", 3, "C", 4, "D" |;/*Adds an edge to the existing graph and 
    updates it*/
    nl = eadd(\frac{n}{B''}, 5, \frac{n}{E''}, n1);
    /*standard library function to print the 
    list of edges*/
    print_elist(n1);
```
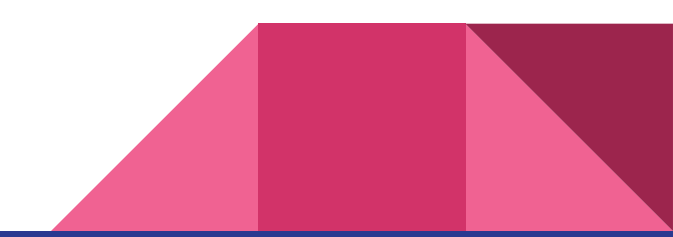

#### **Test Suite**

```
-n test boolean false... fail assignment edge2...
test get heaviest graph fail assignment string t
$ ./testall.sh
-ntest assignment list1...
OK
OK
-n test boolean true...
OK
-n test create edge...
OK
-nedge...
OK
```

```
-nfail assignment edge1...
OK
-nOK
-nfail assignment int to s
tring...
OK
-no_int...
OK
```
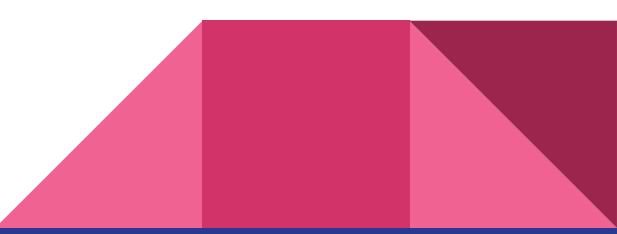

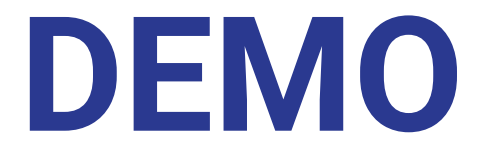

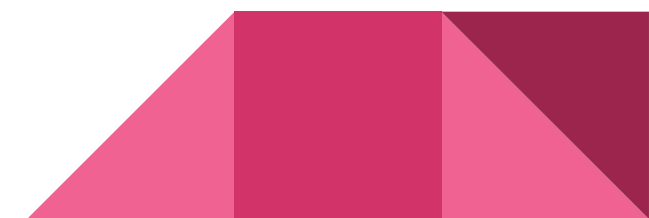

#### **Lessons Learned**

- + Programming in pairs helps to weed out bugs in more than half the time.
- + Git commit, Git add and Git push all day
- + Use Ubuntu
- + OCaml's pattern matching is a god send.

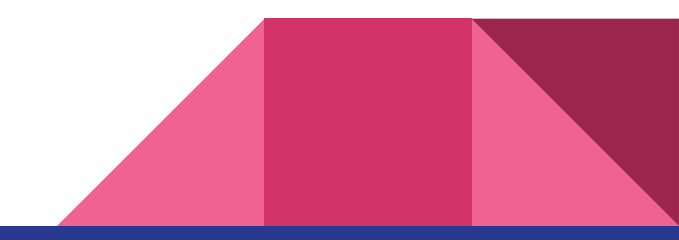